## **Tvheadend - Feature #2923**

# **Request - Electronic Program Guide auto-refresh**

2015-06-05 09:10 - Paul Allen

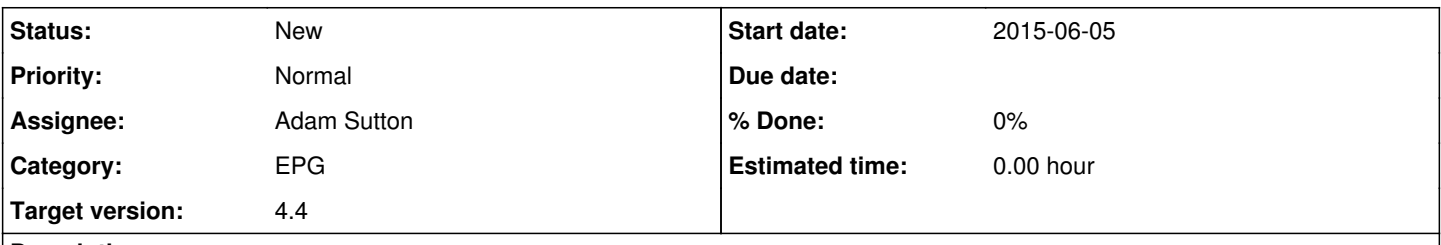

### **Description**

A request to implement a feature in the Tvheadend Web frontend to give the user the option to have the Electronic Program Guide tab auto-refresh every x minutes to eliminate the task of having to manually clicking on 'Reset All' to view what shows are showing and the % progress they are on.

### **History**

### **#1 - 2015-06-07 11:18 - Rafal Kupiec**

This is a bad idea, because it could prevent users from reading descriptions, search for their favourite movies, etc. I say NO to autorefresh ;-)

### **#2 - 2015-06-07 11:20 - Mark Clarkstone**

Rafal Kupiec wrote:

This is a bad idea, because it could prevent users from reading descriptions, search for their favourite movies, etc. I say NO to autorefresh ;-)

I think he means an option on the UI to enable auto-refresh, not have it refresh by default.

### **#3 - 2015-06-07 14:17 - Paul Allen**

Mark Clarkstone wrote:

I think he means an option on the UI to enable auto-refresh, not have it refresh by default.

Mark is correct. The feature should be disabled by default, the user should at least have the option to set refresh times.

Example, I'm often at my computer with the TVHeadend tab open on one screen watching TV in fullscreen on one monitor in VLC and the EPG in a Firefox tab on the other monitor. It would be nice to be able to set the refresh interval so that I know how long a show has to go before something I want to watch comes around.

### **#4 - 2015-06-07 14:18 - Paul Allen**

Mark Clarkstone wrote:

I think he means an option on the UI to enable auto-refresh, not have it refresh by default.

Mark is correct. The feature should be disabled by default, the user should at least have the option to set refresh times.

Example, I'm often at my computer watching TV in fullscreen on one monitor in VLC and the EPG in a Firefox tab on the other monitor. It would be nice to be able to set the refresh interval so that I know how long a show has to go before something I want to watch comes around.

### **#5 - 2015-06-07 15:59 - Piotr Kuchciak**

I also requeste auto refresh to refresh page with EPG. User can set X minute to refresh. This resolved problem with progress bar program... Change % progress... automatic.

### **#6 - 2015-06-09 21:50 - Jaroslav Kysela**

I added the javascript code v4.1-182-gfb6b56c which updates the progress column now each 20 seconds inside browser only (no extra requests to

tvh). EPG fields should be deleted and updated on-the-fly incrementally using AJAX/Comet requests. The only problem is that tvh does not "remember" the EPG filter settings per session to add new EPG records also on-the-fly yet.

### **#7 - 2015-06-10 01:07 - Paul Allen**

Jaroslav Kysela wrote:

I added the javascript code v4.1-182-gfb6b56c which updates the progress column now each 20 seconds inside browser only (no extra requests to tvh). EPG fields should be deleted and updated on-the-fly incrementally using AJAX/Comet requests. The only problem is that tvh does not "remember" the EPG filter settings per session to add new EPG records also on-the-fly yet.

Working nicely Jaroslav, fantastic edition to the code smile.png

### **#8 - 2015-06-11 09:22 - Piotr Kuchciak**

works nice smile.png

### **#9 - 2015-08-05 12:03 - Paul Allen**

Jaroslav Kysela wrote:

I added the javascript code v4.1-182-gfb6b56c which updates the progress column now each 20 seconds inside browser only (no extra requests to tvh). EPG fields should be deleted and updated on-the-fly incrementally using AJAX/Comet requests. The only problem is that tvh does not "remember" the EPG filter settings per session to add new EPG records also on-the-fly yet.

Hi Jaroslav, which file/s are affected and can you tell me what line/s the code is on that sets the refresh rate ie. 20 seconds. I'd like to manually tweak this myself. Thank you.

#### **#10 - 2015-08-06 15:54 - Jaroslav Kysela**

Paul Allen wrote:

Jaroslav Kysela wrote:

I added the javascript code v4.1-182-gfb6b56c which updates the progress column now each 20 seconds inside browser only (no extra requests to tvh). EPG fields should be deleted and updated on-the-fly incrementally using AJAX/Comet requests. The only problem is that tvh does not "remember" the EPG filter settings per session to add new EPG records also on-the-fly yet.

Hi Jaroslav, which file/s are affected and can you tell me what line/s the code is on that sets the refresh rate ie. 20 seconds. I'd like to manually tweak this myself. Thank you.

<https://github.com/tvheadend/tvheadend/commit/fb6b56ce0f7a2edc5885c5e455e4ab07e27acfa2>

#### **#11 - 2015-08-09 06:49 - Paul Allen**

Jaroslav Kysela wrote:

Paul Allen wrote:

Jaroslav Kysela wrote:

I added the javascript code v4.1-182-gfb6b56c which updates the progress column now each 20 seconds inside browser only (no extra requests to tvh). EPG fields should be deleted and updated on-the-fly incrementally using AJAX/Comet requests. The only problem is that tvh does not "remember" the EPG filter settings per session to add new EPG records also on-the-fly yet.

Hi Jaroslav, which file/s are affected and can you tell me what line/s the code is on that sets the refresh rate ie. 20 seconds. I'd like to manually tweak this myself. Thank you.

<https://github.com/tvheadend/tvheadend/commit/fb6b56ce0f7a2edc5885c5e455e4ab07e27acfa2>

Thank you Jaroslav.

### **#12 - 2015-09-23 15:24 - Jaroslav Kysela**

*- Target version set to 4.4*